# **CS62** DATA STRUCTURES AND ADVANCED PROGRAMMING

**1: Introduction and Java Basics** 

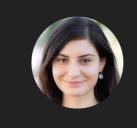

Alexandra Papoutsaki she/her/hers

Welcome to a new semester! Hopefully you are all here for CS62: "Data Structures and Advanced Programming". My name is Alexandra Papoutsaki and most students call me Professor Papoutsaki. My pronouns are she/her/hers. I will be your instructor for the lectures and labs. If you have been registered for the class, you need to also register for the Friday lab for which attendance is mandatory.

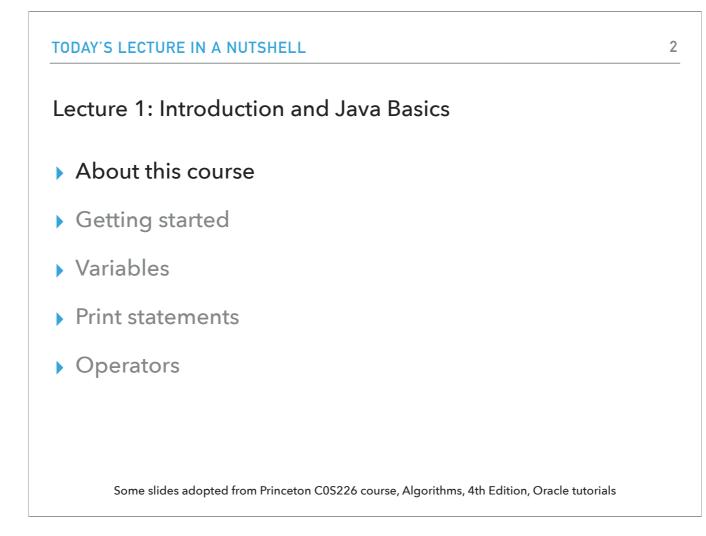

Just to familiarize you with how lectures will typically flow, the second slide of each lecture will have an overview of the things we will cover today. So, for example, for today's meeting, the first half will be spent on logistics and then we will have a brief introduction to Java. I want to start with About this course.

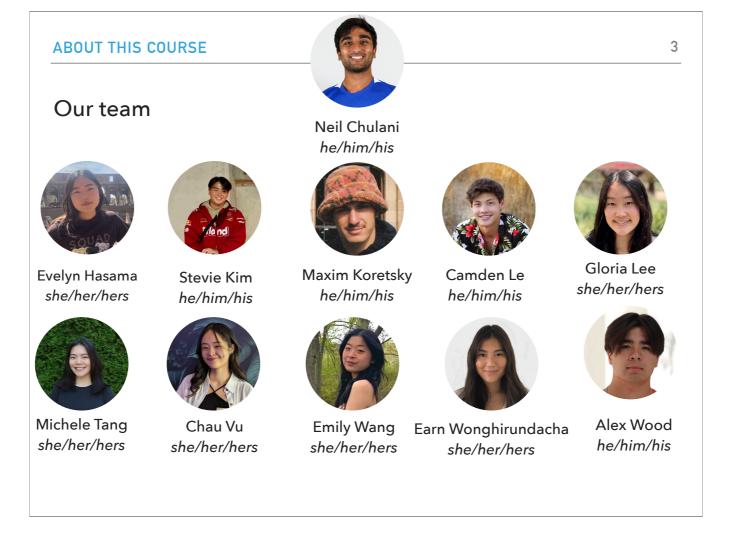

Our class has a lot of support both from our class staff and the Department in general. First of all, we have an incredible team of 11(!) TAs that will be assisting with the grading of the assignments, the Friday labs, and mentor sessions. If you have taken a CS class before, you know how invaluable TAs are to our learning environment.

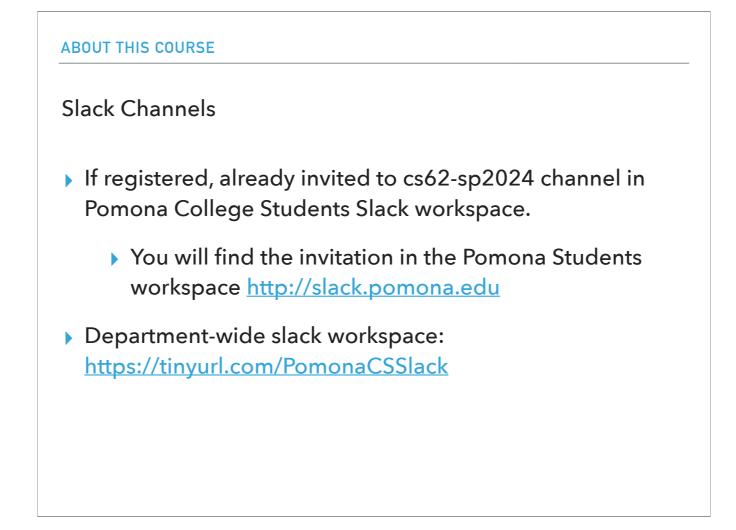

For the class, we will use the cs62-sp2024 slack channel to answer questions off-class and to send announcements. If you are registered in CS62, I have already invited you to this channel. Please let me know if you are facing any issues with it after class. You can post questions with your name known to everyone or anonymously.

There's also a departmental slack workspace with multiple channels that can help you socialize with other people in the department.

| ABOUT THIS COURSE                            | 5 |
|----------------------------------------------|---|
| Who are you?                                 |   |
| Name                                         |   |
| > Year                                       |   |
| Programming Experience                       |   |
| CS51P                                        |   |
| CS51A                                        |   |
| Skipped CS51 because of AP or something else |   |
|                                              |   |
|                                              |   |
|                                              |   |

Now I want us all to get a better sense of who's in the room. Can you please state your name and pronouns if you prefer, the year you are in, and what's your programming experience? Did you take CS51A? CS51P? Or did you skip CS51 by taking AP in High School or something else?

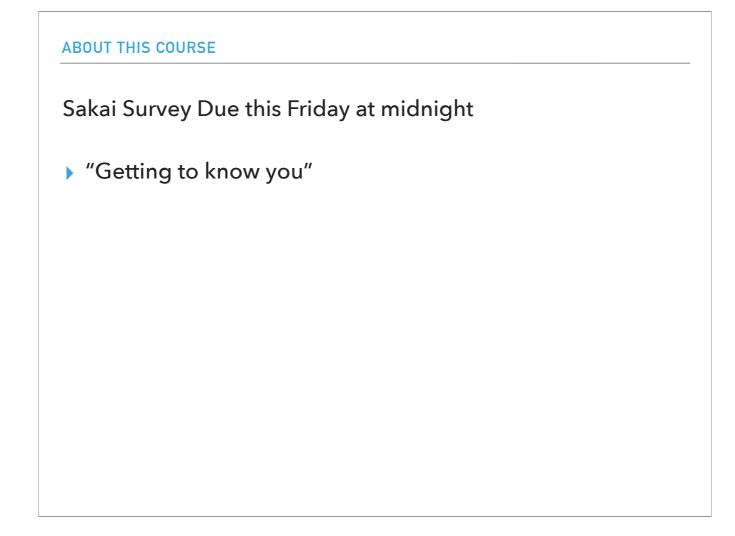

To know you a bit better, I have released a Sakai survey named "getting to know you" on Sakai. Please fill it by this Friday midnight.

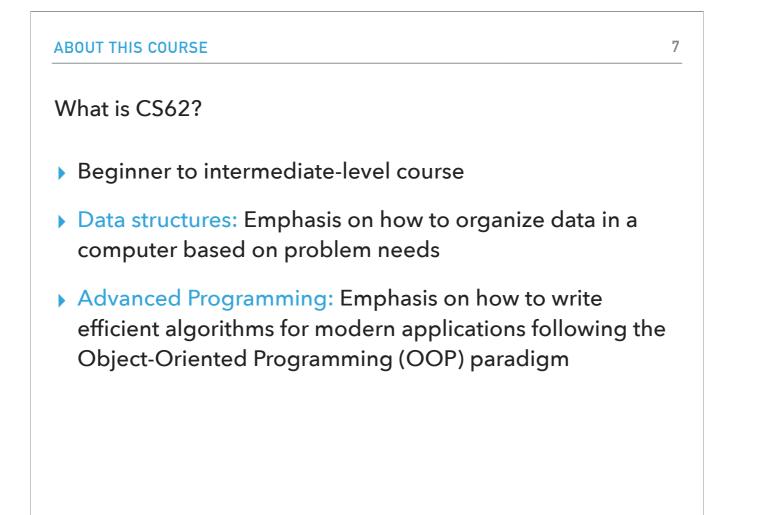

CS62 is at the cusp of a beginner to intermediate level course. You have already taken some form of programming course either here at Pomona or before and CS54 has exposed you to functional programming and discrete math. It might be already evident from the title: CS62 has multiple missions with the primary being to introduce you to data structures but also to build your programming skills so that you learn how to write large, reliable programs composed from reusable pieces. Throughout this semester, we will be emphasizing the development of clear, modular programs that are easy to read, debug, verify, analyze, and modify

By the end of this course you will...

- Be familiar with the most commonly used data structures and the time complexity of common operations they support.
- Be able to determine which data structure is appropriate to use based on the time and memory needs of your application.
- Be a more confident programmer, comfortable in reading and writing Java code, and familiar with basic Object Oriented Programming principles.

There are three main learning goals of this course: 1) You will become familiar with the most commonly used data structures and the time complexity of common operations they support. 2) You will be able to determine which data structure is appropriate to use based on the time and memory needs of your application. 3) You will be a more confident programmer, comfortable in reading and writing high quality Java code, and familiar with basic object oriented programming principles.

# The advanced programming side of CS62

- > In contrast to CS51, labs and assignments will typically be different.
- > Labs are shorter and deliverables are due Friday midnight.
- > Assignments are week- or two weeks-long, due on Thursday midnight.
- > Some assignments will be partner assignments.
- > Labs will mostly teach you tools:
  - > VS Code, Debugger, Unit testing, git, CLI.
- Assignments will be deliberately vague and will be using appropriate data structures to solve interesting problems.
  - > Realistically, no one will hire you and give you the steps to solve a problem.
  - > But we are here to help you understand how to approach problems!

The second half of the course title refers to advanced programming which will be achieved through labs and assignments. In contrast to what happened in CS51, labs and assignments will be typically different. The lab this Friday is the exception. Labs are shorter and any deliverables are typically due the same day, by midnight. Assignments in contrast are opportunities to explore bigger problems and will be typically due every week, on Thursday midnight. In the lab, we will learn useful tools that will make you stronger programmers, tools that are universally used by software engineers regardless of the language: command line, IDEs, debugger, unit testing, git. In contrast, in the assignments you will be using data structures to solve interesting problems. I have to tell you that the assignments are often deliberately vague. In CS51 you might have been used to be given a lot of guidance. We will still guide you but we will also encourage you to explore your own approaches when writing your programs. It's a good idea to remember that we are at a place of growth. Realistically, no one will hire you and give you the steps you need to solve a problem. Having said that, we are here to help yo understand how to approach problems and build transferrable skills.

### How can I succeed in CS62?

- > Sleep well the night before, eat, come to class, be on time
- > Take notes, participate, fill the worksheet, ask questions, don't stay confused
- > Review slides and do the assigned reading/problems after each lecture
- Start the assignments early
- > Use the tools we learn in the lab (e.g., Debugger)
- Practice writing code on paper
- > Learn how to read and write documentation
- Come to office hours/mentor sessions
  - But ask for help after you have tried solving a problem by yourself
- Did I say start early?

Here's a list of things that former students, TAs, and faculty came up with on how you can succeed in CS62.

Sleep well the night before, have something to eat, come to class, be on time

Take notes, participate, fill the worksheet, ask questions, don't stay confused

Review slides and do the assigned reading/problems after each lecture

Start the assignments early

Use the tools we learn in the lab (e.g., Debugger)

Practice writing code on paper

Learn how to read and write documentation

Come to office hours/mentor sessions

But ask for help after you have tried solving a problem by yourself

Did I say start early?

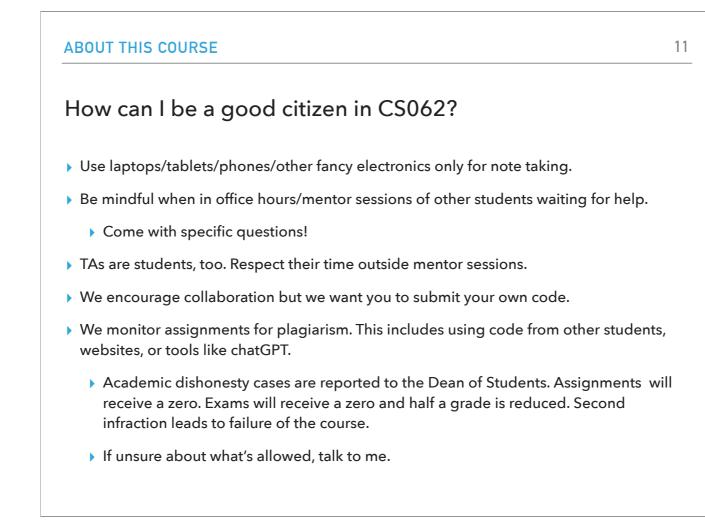

Beyond how you can succeed as an individual, I hope we can all agree that it's often the entire class dynamic that can make a class unforgettable in a good way. Please keep these pieces of advice in mind throughout the course. Try to avoid using laptops/tablets/phones/other fancy electronics unless you use them for note taking Be mindful when in office hours/mentor sessions of other students waiting for help.

Come with specific questions

TAs are students too. Respect their time outside mentor sessions.

We encourage collaboration but we want you to submit your own code. This is something that we will be very strict. We will be monitoring your submissions and exams and academic violations can lead to quite strict penalties. Please be careful and avoid copying code from classmates, websites, or even tools like chatGPT.

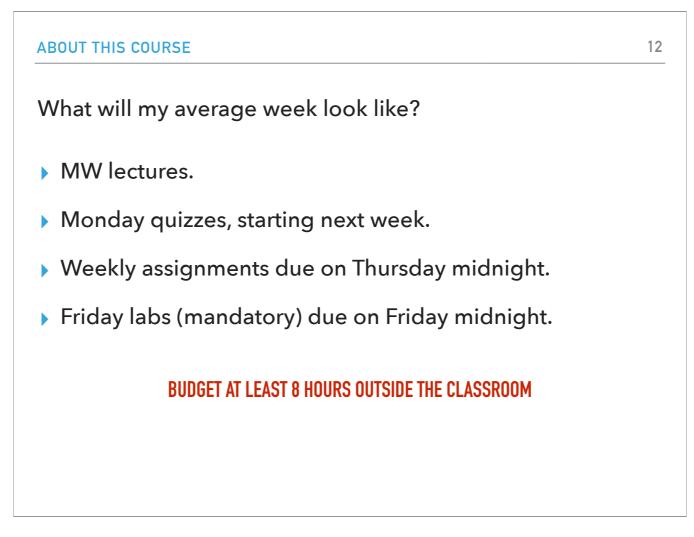

CS62 can be a demanding class but it's tons of fun and it will make you great programmers and expose you to the foundation of our science. Please budget your time accordingly and consider your physical and mental health when thinking of taking this class along with balancing other demanding classes, jobs, etc. An average week will look like:

MW lectures.

Monday quizzes starting next week.

Friday labs (mandatory) due on Friday midnight.

Weekly assignments due on Thursday midnight.

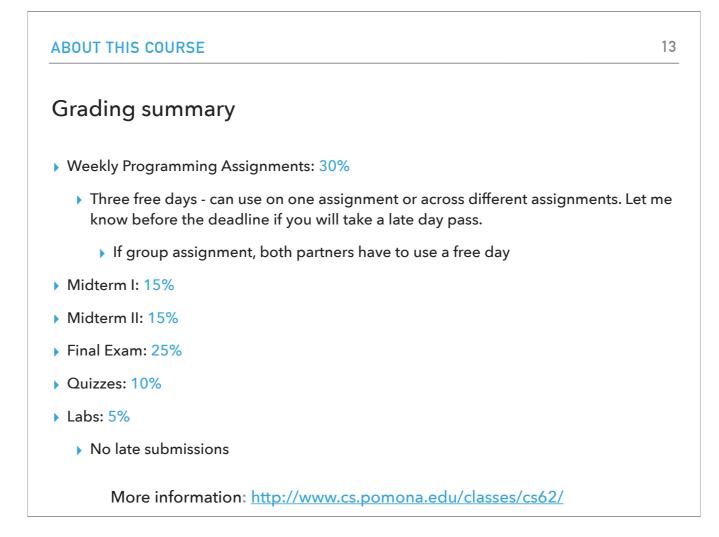

In case you're wondering, here's the breakout of the grading.

Weekly Programming Assignments: 30%

You have three free days to use either on one assignment or spread them across different assignments - use wisely

Midterm I: 15% (in lab)

Midterm II: 15% (in lab)

Final Exam: 25%

Quizzes: 10%

Labs: 5%

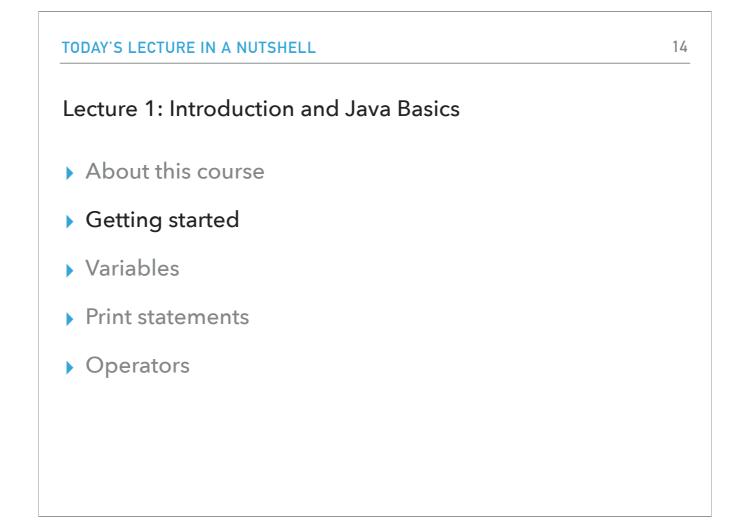

Are there any questions? If not, let's learn (or remember) Java!

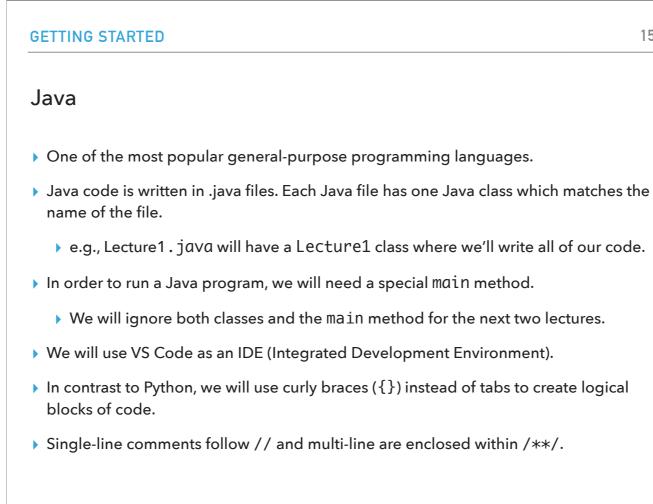

Java is one of the most popular general-purpose programming languages. When we write Java code, we will need to store it in files that end in the extension .java. Each Java file has one Java class inside it that matches the name of the file. For example, if I have a Lecture1. java file, I am expected to have a Lecture1 class inside it where all the code will be included. Within our class, we will need to have a special method called main, if we want to be able to run our code. We will ignore both classes and the main method for the next two lectures, but we will need to have them both to run code even today. In this class, we will write, run, and debug our Java code in the VS Code IDE, although there are a lot of different integrated development environments out there that support Java.

Some basic things you need to read our first Java file: We will be using curly braces (instead of tabs that we used in Python) to create logical blocks of code. And we will comment our code using // for single-line comments and /\*\*/ for multi-line comments.

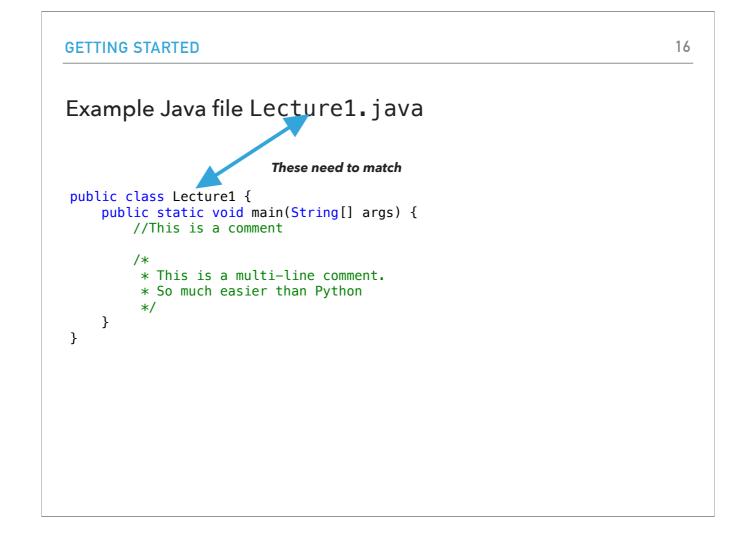

This an example of a basic Java program that right now doesn't do anything. You will notice that I have saved it in a Lecture1.java file and because of that, I need to have a class Lecture1 inside it. I also have the special method main. Let's ignore the class and main method for now and look at what happens within the main method. You will see that I have added single-line and multi-line comments that are for my own sake and will be ignored if I were to run my code.

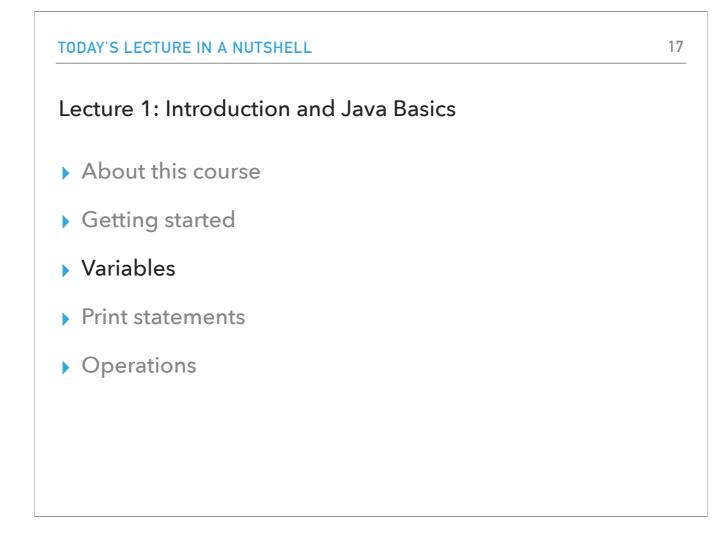

Let's now learn how to work with variables in Java. Variables are labeled containers that hold data. They are used to store information to be referenced by name and manipulated in a computer program. [QUESTION] What types of your variables have you seen before?

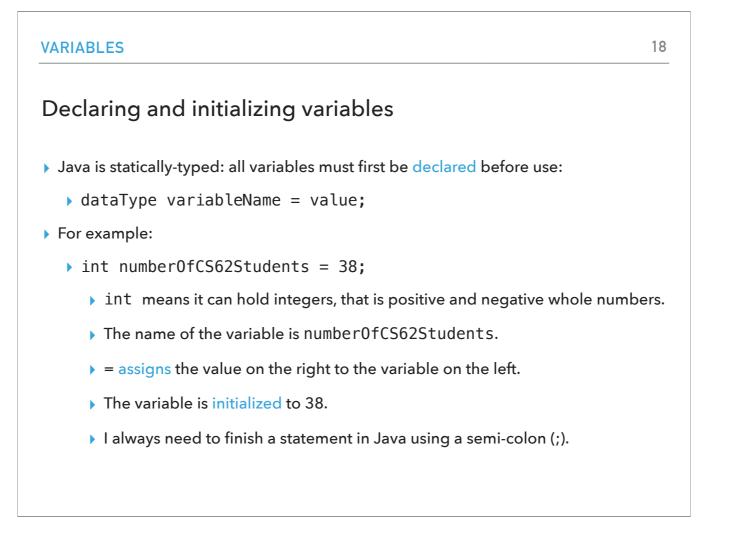

The Java programming language is statically-typed, which means that all variables must first be declared before they can be used. This involves stating the variable's type and name. The syntax almost always follows the same pattern data\_type variable\_name = value;

For example, let's say I have a variable that holds the number of student in this class. I would write:

int numberOfStudents = 38;

int means that the variable can hold integers, that is positive and negative whole numbers.

The name of the variable is numberOfStudents.

= assigns the value on the right to the variable on the left.

The initial value is 38.

I always need to finish a statement in Java using a semi-colon (;).

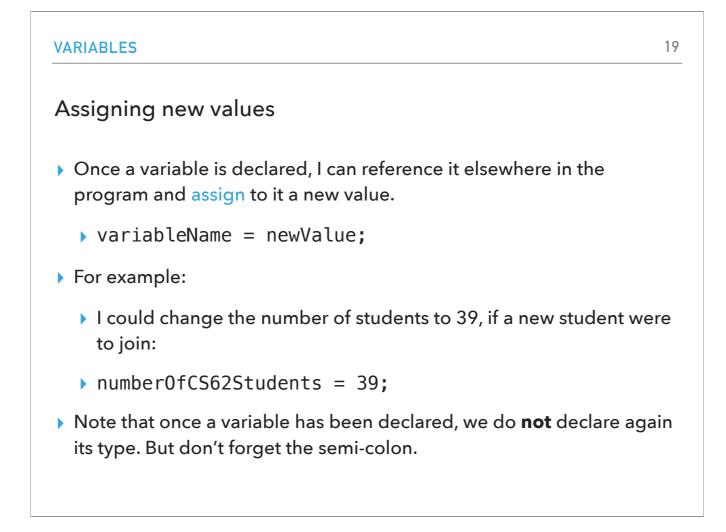

Now that we have declared a variable, we can reference it elsewhere in our code and assign to it a new value. For example, I could change the number of students to 39. Note that I do not declare again its type, I just write the name of the variable and assign to it a new value (don't forget the semi-colon).

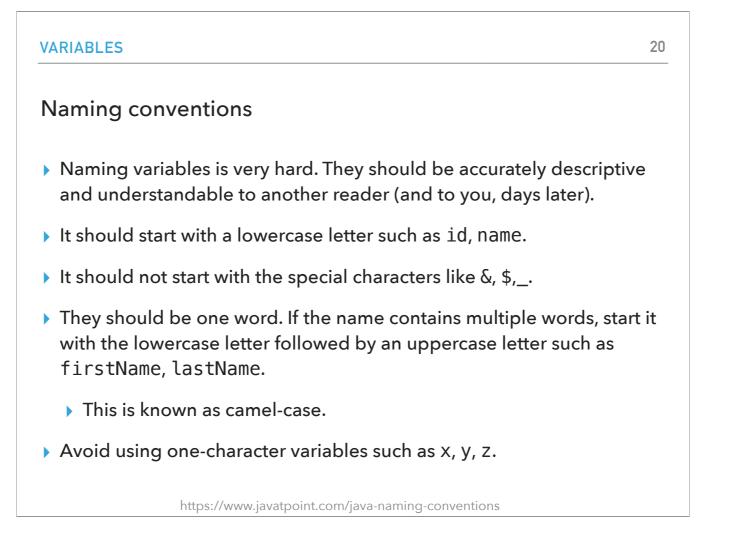

Naming variables is very hard. They should be accurately descriptive and understandable to another reader (and to you, days later). There are some naming conventions that all Java developers follow when they name their variables:

It should start with a lowercase letter such as id, name.

It should not start with the special characters like &, \$,\_.

If the name contains multiple words, start it with the lowercase letter followed by an uppercase letter such as firstName, lastName.

This is known as camel-case.

Avoid using one-character variables such as x, y, z.

| VAR |     |     |
|-----|-----|-----|
| VAR | IAD | LES |

PRACTICE TIME - Worksheet Problems 1a-b.

- Declare a variable that stores the number of CS classes you have taken before CS62 at Pomona and initialize it to the appropriate number.
- Now assume you access this variable at the end of this semester. Assign to it the new value that corresponds to the total number of CS classes you will have taken, including CS62 (and potentially CS101).

Now let's practice declaring, initializing, and assigning values to variables. On your worksheet:

Declare a variable that stores the number of CS classes you have taken before CS62 at Pomona and initialize it to the appropriate number.

Now assume you access this variable at the end of this semester. Assign to it the new value that corresponds to the total number of CS classes you will have taken, including CS62 (and potentially CS101).

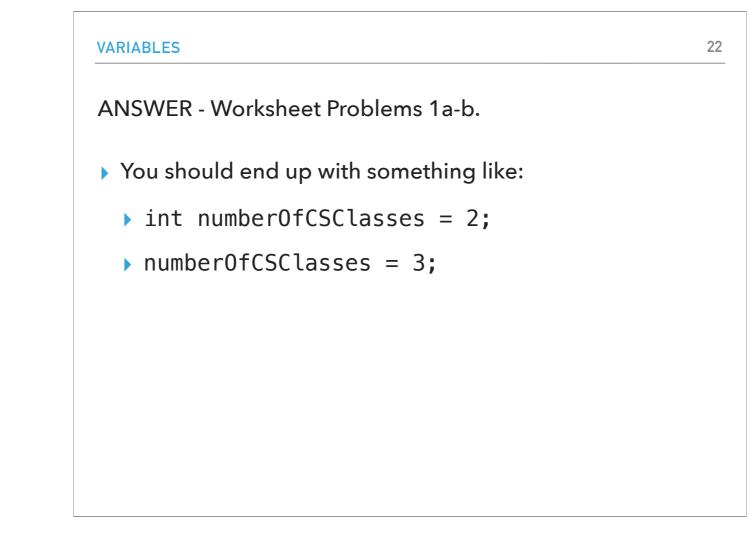

You should end up with something like: int numberOfCSClasses = 2; numberOfCSClasess = 3;

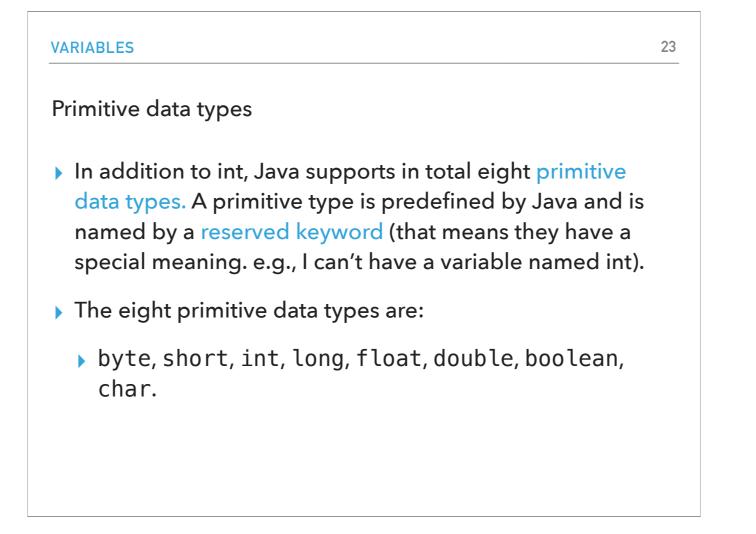

In addition to int, Java supports in total eight primitive data types. A primitive type is predefined by Java and is named by a reserved keyword (that means they have a special meaning. e.g., I can't have a variable named int). The eight primitive data types are:

byte, short, int, long, float, double, boolean, char.

| eserved words  |          |         |                |           |              |
|----------------|----------|---------|----------------|-----------|--------------|
|                |          |         | Reserved Words |           |              |
|                | abstract | default | goto           | package   | synchronized |
|                | assert   | do      | if             | private   | this         |
|                | boolean  | double  | implements     | protected | throw        |
|                | break    | else    | import         | public    | throws       |
|                | byte     | enum    | instanceof     | return    | transient    |
| CAN'T<br>TOUCH | case     | extends | int            | short     | true         |
| 10001          | catch    | false   | interface      | static    | try          |
| THIS           | char     | final   | long           | strictfp  | void         |
| IL             | class    | finally | native         | super     | volatile     |
| -              | const    | float   | new            | switch    | while        |
|                | continue | for     | null           |           |              |

In case you are wondering, here is a list of the reserved words that have a special meaning.

| 1/4 | DI |    | -   |
|-----|----|----|-----|
| VA  | RI | AB | . 🛰 |
|     |    |    |     |

## **Primitive Data Types**

| Bits | Default                         | Example                                                                                                    |
|------|---------------------------------|----------------------------------------------------------------------------------------------------|
| 8    | 0                               | byte yearsOld = 10;                                                                                                    |
| 16   | 0                               | short pixels = 2;                                                                                                    |
| 32   | 0                               | int luckyNumber = 47;                                                                                                    |
| 64   | ØL                              | long bigNumber = 4747L;                                                                                                    |
| 32   | 0.0f                            | <pre>float smallDex = 47.0f;</pre>                                                                                                    |
| 64   | 0.0                             | double largeDec = 47.0;                                                                                                    |
| 16   | \u0000'                         | char initial = 'a';                                                                                                    |
| 1    | false                           | boolean fun = true;                                                                                                    |
|      | 8<br>16<br>32<br>64<br>32<br>64 | 8       0         16       0         32       0         64       0L         32       0.0f         64       0.0         16       \u0000' |

https://docs.oracle.com/javase/tutorial/java/nutsandbolts/datatypes.html

Here is a more detailed breakdown of the eight primitive types

**byte**: The byte data type is an 8-bit integer. It has a minimum value of -128 and a maximum value of 127 (inclusive). The byte data type can be useful for saving memory; the fact that a variable's range is limited can serve as a form of documentation.

**short**: The short data type is a 16-bit integer. It has a minimum value of -32,768 and a maximum value of 32,767 (inclusive). As with byte, the same guidelines apply: you can use a short to save memory in situations where the memory savings actually matters.

int: The int data type is a 32-bit integer, which has a minimum value of -231 and a maximum value of 231-1.

**long**: The long data type is a 64-bit integer. long has a minimum value of -263 and a maximum value of 263-1. Use this data type when you need a range of values wider than those provided by int.

float: The float data type is a single-precision 32-bit IEEE 754 floating point. As with the recommendations for byte and short, use a float (instead of double) if you need to save memory.

double: The double data type is a double-precision 64-bit IEEE 754 floating point. For decimal values, this data type is generally the default choice.

**boolean**: The boolean data type has only two possible values: true and false. Use this data type for simple flags that track true/false conditions. This data type represents one bit of information, but its "size" isn't something that's precisely defined.

char: The char data type is a single 16-bit Unicode character. It has a minimum value of '\u0000' (or 0) and a maximum value of '\ufff' (or 65,535 inclusive).

#### VARIABLES

#### The most important primitive data types to know

int - for integers.

e.g., int numberOfCS62Students = 40;

double - for decimal-point numbers.

> e.g., double temperatureCelsius = 27.5;

- boolean for the set of values {true, false}.
  - boolean lovingCS62 = true;
    - ▶ Note that in contrast to Python, true and false are not capitalized.
- Char for alphanumeric characters and symbols.

```
> char firstLetter = 'a';
```

But in general, we will mostly use these four:

int - for integers.

double - for decimal-point numbers.

boolean - for the set of values {true, false}.

Note that in contrast to Python, true and false are not capitalized.

char - for alphanumeric characters and symbols.

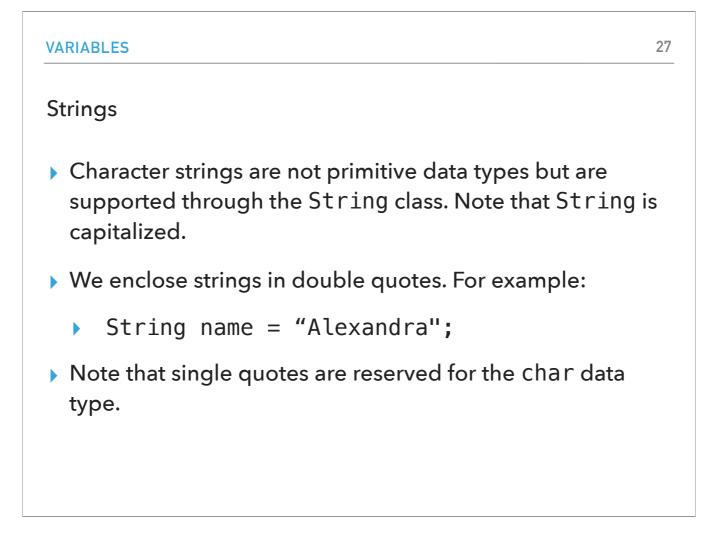

You might be wondering what about character strings? Strings are not primitive data types but are supported by Java through the java.lang.String class. Enclosing your character string within double quotes will automatically create a new String object; for example, String name = "Alexandra"; Note that single quotes are reserved for the char data type.

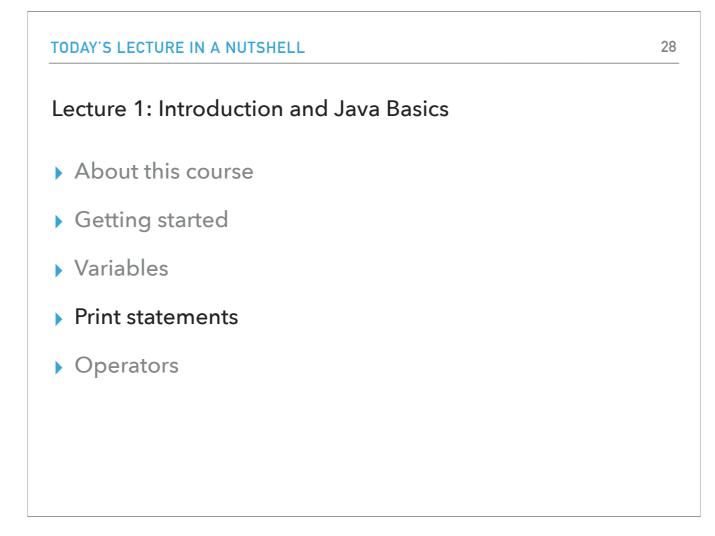

So far we have seen how to declare variables and initialize and assign a new value to them. What if we want to print their contents to our screen? Or if we want to print a message to the screen in general?

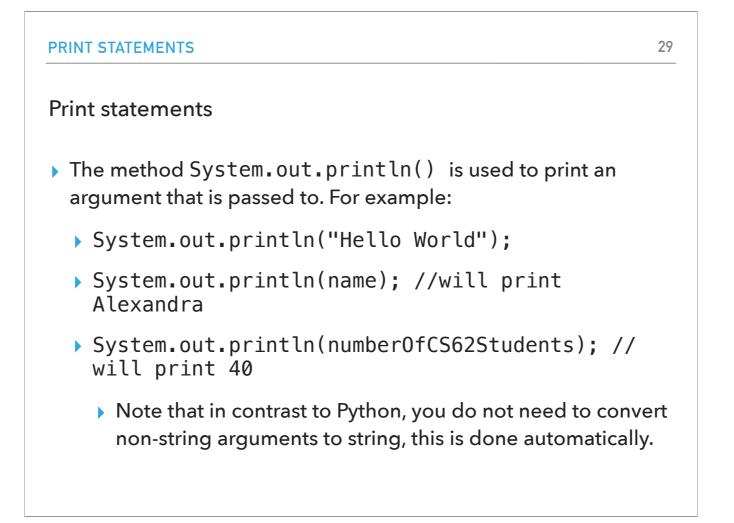

The special print method that we will use is System.out.println() and it prints to the screen any argument we pass to it. For example: System.out.println("Hello World");

System.out.println(name); //will print Alexandra

System.out.println(numberOfCS62Students); //will print 40

Note that in contrast to Python, you do not need to convert a number to a string

You might be wondering what about character strings? Strings are not primitive data types but are supported by Java through the java.lang.String class. Enclosing your character string within double quotes will automatically create a new String object; for example, String name = "Alexandra"; Note that single quotes are reserved for the char data type.

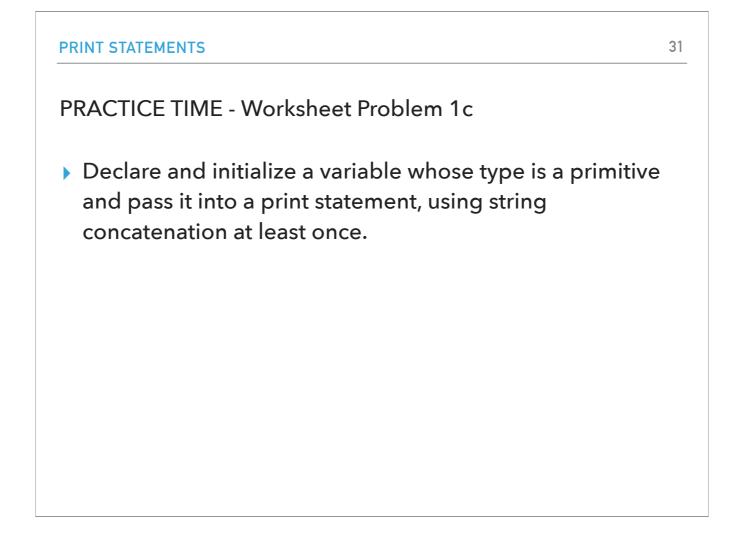

Let's practice what we've learned so far. Turn into your worksheets and work on 1c. Declare and initialize a variable whose type is a primitive and use it into a print statement that uses string concatenation at least once.

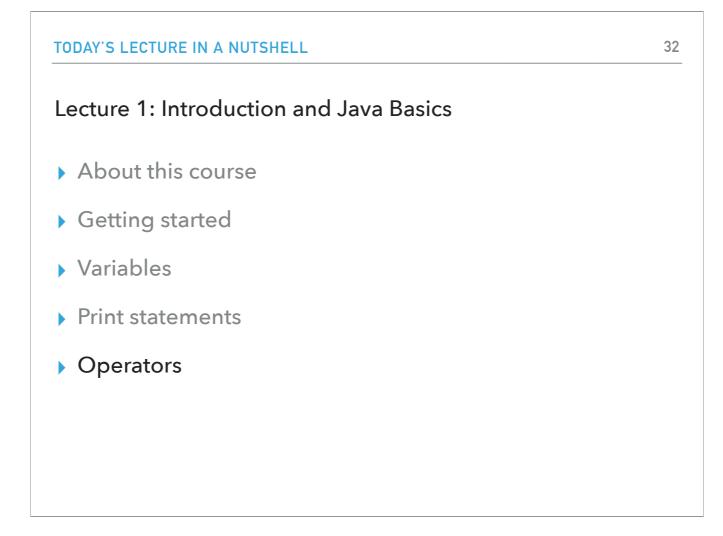

Now that we've learned how to declare and initialize variables, you probably want to know how to do something with them. Learning the operators of the Java programming language is a good place to start. Operators are special symbols that perform specific operations on one, two, or three operands, and then return a result.

| OPERATORS |                  |                              |   |  |
|-----------|------------------|------------------------------|---|--|
| Oper      | rator precedence |                              |   |  |
|           | Operators        | Precedence                   |   |  |
|           | postfix          | expr++ expr                  | - |  |
|           | unary            | ++exprexpr +expr -expr !expr |   |  |
|           | multiplicative   | * / %                        | _ |  |
|           | additive         | + -                          |   |  |
|           | relational       | < > <= >=                    | _ |  |
|           | logical AND      | &&                           |   |  |
|           | logical OR       |                              | _ |  |
|           | ternary          | ?:                           |   |  |
|           | assignment       | = += -= *= /= %=             | _ |  |

As we explore the operators of the Java programming language, it may be helpful for you to know ahead of time which operators have the highest precedence. The operators in the following table are listed according to precedence order. The closer to the top of the table an operator appears, the higher its precedence. Operators with higher precedence are evaluated before operators with relatively lower precedence. Operators on the same line have equal precedence. When operators of equal precedence appear in the same expression, a rule must govern which is evaluated first. All binary operators except for the assignment operators are evaluated right to left. Please note that this is not an exhaustive list and there are more operators supported by Java

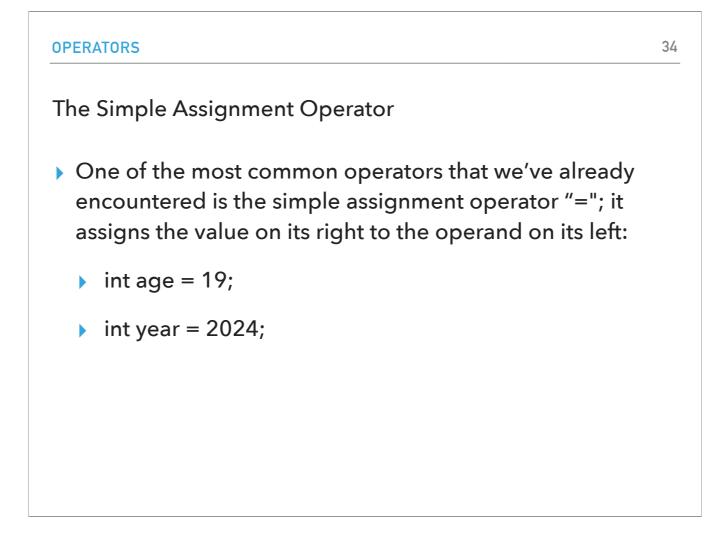

One of the most common operators that we've already encountered is the simple assignment operator "="; it assigns the value on its right to the operand on its left: int age = 19;

int year = 2024;

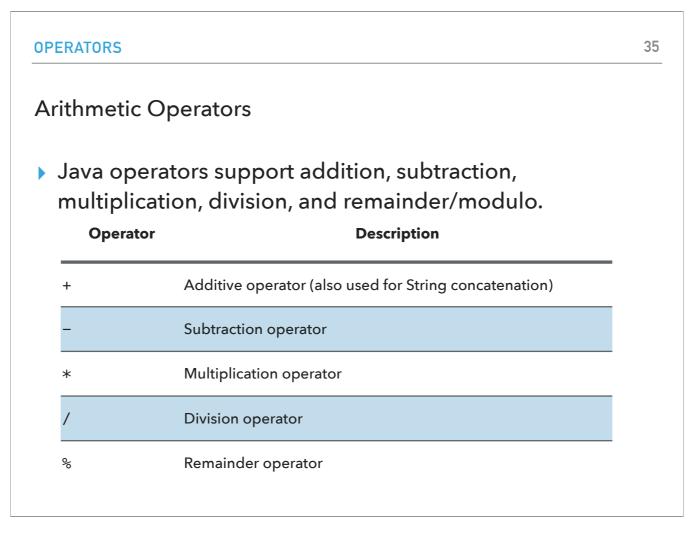

Java operators support addition, subtraction, multiplication, division, and remainder/modulo and they behave exactly as you'd expect based on your prior math experience.

```
OPERATORS
```

## PRACTICE TIME - Worksheet Problem 2 Assume you are given the following Java code. What would be printed on your screen? int result = 1 + 2; System.out.println("1 + 2 = " + result); int original\_result = result; result = result - 1; System.out.println(original\_result + " - 1 = " + result); original\_result = result; result = result \* 2; System.out.println(original\_result + " \* 2 = " + result); original\_result = result; result = result / 2; System.out.println(original\_result + " / 2 = " + result);

Let's look into our worksheets. Assume you are given the following statements. What do you think would be printed in your screen?

original\_result = result;

|                              | 37 |
|------------------------------|----|
| ANSWER - Worksheet Problem 2 |    |
| 1 + 2 = 3                    |    |
| 3 - 1 = 2                    |    |
| 2 * 2 = 4                    |    |
| 4 / 2 = 2                    |    |
| 2 + 8 = 10                   |    |
| 10 % 7 = 3                   |    |

You should see:

1 + 2 = 3 3 - 1 = 2 2 \* 2 = 4 4 / 2 = 2 2 + 8 = 10 10 % 7 = 3

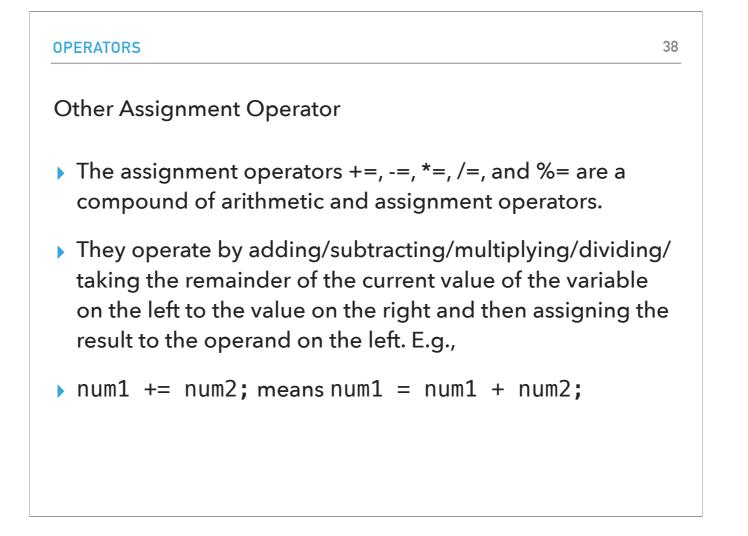

You might also encounter the assignment operators +=, -=, \*=, /=, and %= which are a compound of arithmetic and assignment operators. They operate by adding/ subtracting/multiplying/dividing/taking the remainder of the current value of the variable on the left to the value on the right and then assigning the result to the operand on the left. E.g., num1 += num2; means num1 = num1 + num2;

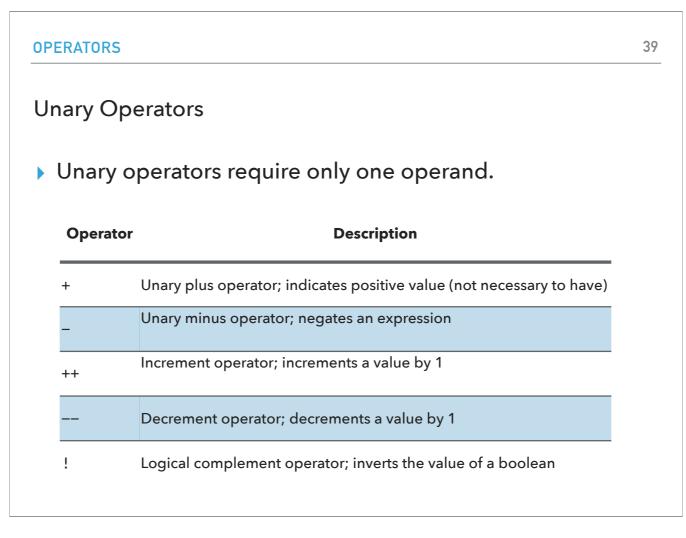

The unary operators require only one operand; they perform various operations such as incrementing/decrementing a value by one, negating an expression, or inverting the value of a boolean.

| OPERATORS                                                                           | 40 |
|-------------------------------------------------------------------------------------|----|
| PRACTICE TIME - Worksheet Problem 3                                                 |    |
| Assume you are given the following Java code. What would be printed on your screen? |    |
| <pre>int result = +1;</pre>                                                         |    |
| <pre>System.out.println(result);</pre>                                              |    |
| result;                                                                             |    |
| <pre>System.out.println(result);</pre>                                              |    |
| result++;                                                                           |    |
| <pre>System.out.println(result);</pre>                                              |    |
| result = -result;                                                                   |    |
| <pre>System.out.println(result);</pre>                                              |    |
| <pre>boolean success = false;</pre>                                                 |    |
| <pre>System.out.println(success);</pre>                                             |    |
| <pre>System.out.println(!success);</pre>                                            |    |
|                                                                                     |    |
|                                                                                     |    |

Let's look into our worksheets. Assume you are given the following statements. What do you think would be printed in your screen?

| OPERATORS                    | 41 |
|------------------------------|----|
| ANSWER - Worksheet Problem 3 |    |
| 1                            |    |
| 0                            |    |
| 1                            |    |
| -1                           |    |
| false                        |    |
| true                         |    |

You should see

1

0

0

1

-1

false

true

| OPERATORS                                                                                                    | 42                                       |
|----------------------------------------------------------------------------------------------------|------------------------------------------|
| Pre vs post-fix operators                                                                                                    |                                          |
| The increment/decrement operators can be appli<br>after (postfix) the operand.                                                                                                    | ed before (prefix) or                    |
| The code result++; and ++result; will both end incremented by one. The only difference is that the +result) evaluates to the incremented value, whe version (result++) evaluates to the original value.        | e prefix version (+<br>ereas the postfix |
| <ul> <li>If you are just performing a simple increment/dec<br/>really matter which version you choose. But if you<br/>part of a larger expression, the one that you choo<br/>significant difference</li> </ul> | use this operator in                     |

The increment/decrement operators can be applied before (prefix) or after (postfix) the operand.

The code result++; and ++result; will both end in result being incremented by one. The only difference is that the prefix version (++result) evaluates to the incremented value, whereas the postfix version (result++) evaluates to the original value.

If you are just performing a simple increment/decrement, it doesn't really matter which version you choose. But if you use this operator in part of a larger expression, the one that you choose may make a significant difference

| PERATORS                                                |  |
|---------------------------------------------------------|--|
| Pre vs post-fix operators example                       |  |
| int i = 3;                                              |  |
| i++;                                                    |  |
| // prints i (4)                                         |  |
| System.out.println(i);                                  |  |
| ++i;                                                    |  |
| // prints i (5)                                         |  |
| System.out.println(i);                                  |  |
| <pre>// first increments to 6 then prints it (6)</pre>  |  |
| <pre>System.out.println(++i);</pre>                     |  |
| <pre>// first prints i (6) then increments i to 7</pre> |  |
| <pre>System.out.println(i++);</pre>                     |  |
| // prints i (7)                                         |  |
| System.out.println(i);                                  |  |

Here is an example that showcases how pre and post-fix operators differ. int i = 3; i++; // prints i (4) System.out.println(i); ++i; // prints i (5) System.out.println(i); // first increments to 6 then prints it (6) System.out.println(++i); // first prints i (6) then increments i to 7 System.out.println(i++); // prints i (7) System.out.println(i);

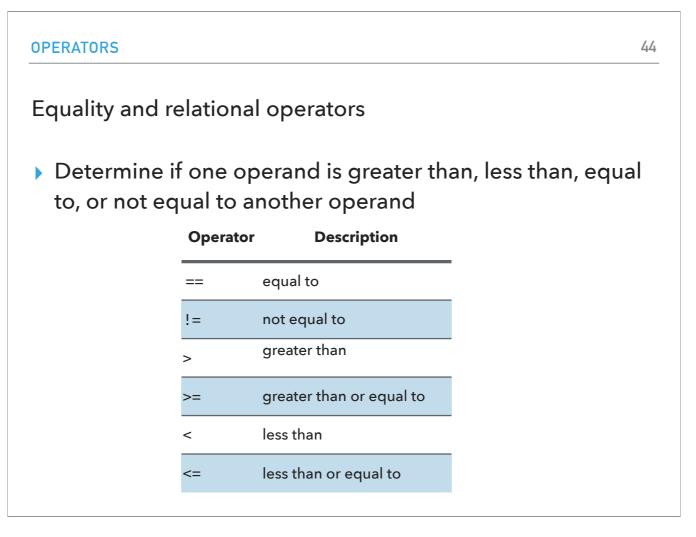

The equality and relational operators determine if one operand is greater than, less than, equal to, or not equal to another operand. The majority of these operators will probably look familiar to you as well. Keep in mind that you must use "==", not "=", when testing if two primitive values are equal.

- == equal to
- != not equal to
- > greater than
- >= greater than or equal to
- < less than
- <= less than or equal to

| <ul> <li>The AND</li> <li>expr</li> </ul> | D and Con<br>ressions | operators perf<br>ditional-OR op | orm Conditiona<br>perations on two<br>p1 && exp2 e |             |
|-------------------------------------------|-----------------------|----------------------------------|----------------------------------------------------|-------------|
| AND<br>expr<br>ex                         | D and Con<br>ressions | ditional-OR op                   | perations on two                                   | boolean     |
|                                           | exp1                  | exp2 ex                          | p1 && exp2 e                                       | xp1    exp2 |
| tr                                        |                       |                                  |                                                    |             |
|                                           | rue                   | true                             | true                                               | true        |
| tr                                        | rue                   | false                            | false                                              | true        |
| fa                                        | alse                  | true                             | false                                              | true        |
| fa                                        | alse                  | false                            | false                                              | false       |

The && and || operators perform Conditional-AND and Conditional-OR operations on two boolean expressionL:

exp1exp2exp1 || exp2truetruetruetruefalsefalsefalsetruefalsefalsefalsefalsefalsefalse

```
OPERATORS
```

## PRACTICE TIME - Worksheet Problem 4

Consider the following code snippet: int i = 10; int n = i++%5;

a. What are the values of  $\dot{i}$  and n after the code is executed?

b. What are the final values of i and n if instead of using the postfix increment operator (i++), you use the prefix version (++i)?

Let's look into our worksheets. Assume you are given the following code snippet.

int i = 10; int n = i++%5;

a. What are the values of i and n after the code is executed?

b. What are the final values of i and n if instead of using the postfix increment operator (i++), you use the prefix version (++i))?

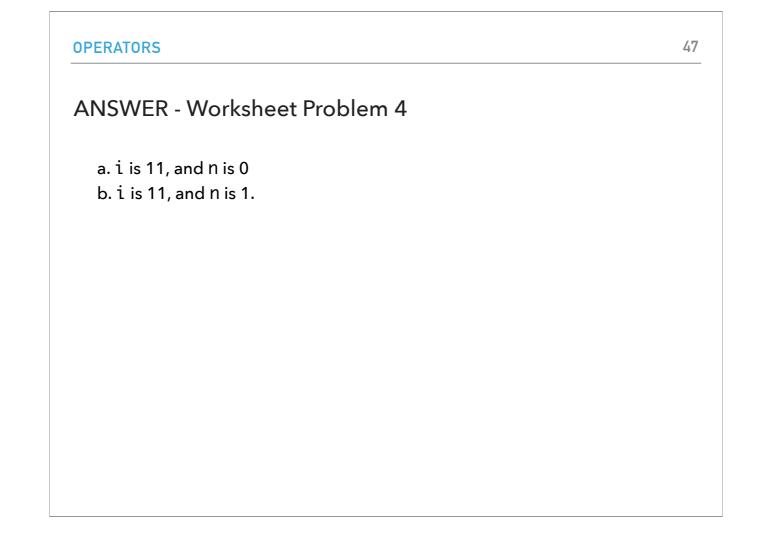

a. i is 11, and n is 0 b. i is 11, and n is 1.

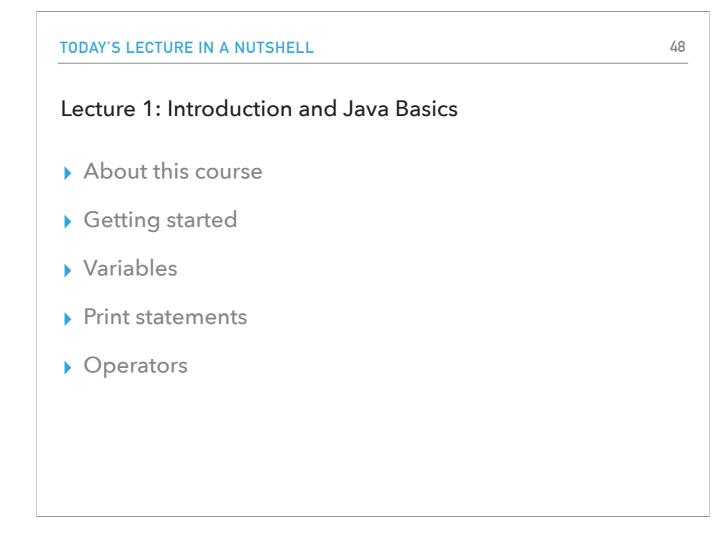

That will be it for today. As a recap, we discussed this course is about and some logistics about it. Then we saw how to declare, initialize, and change the values of variables. We saw the eight primitive data types and strings. We learned how to print string messages and the contents of variables. We learned the basic operators that Java supports. I will see you in lab on Friday where we will set up your computers and ensure than you can all run Java. Don't forget that next Monday we have our first quiz which will cover the topics we saw today.

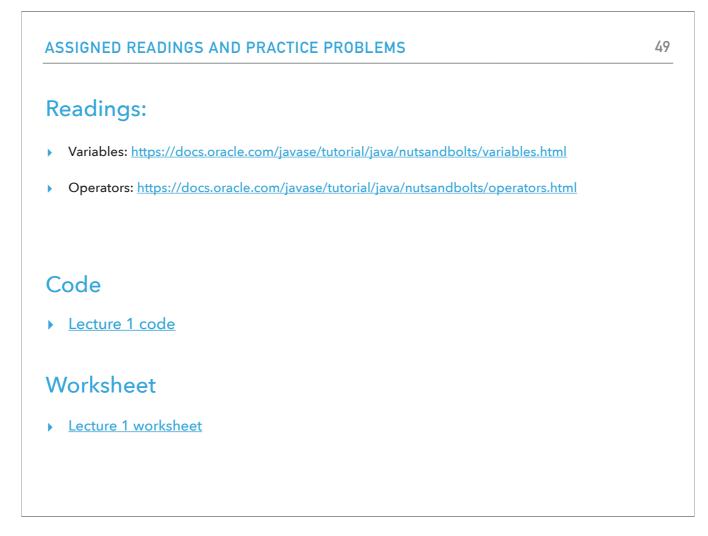

If you want to deepen your understanding of what we covered, at the end of each lecture, you will see links to readings and code we saw together in class, as well as a link to the worksheet of the day.